## **3. Praktikum**

[Jörn Loviscach](mailto:jl@j3L7h.de)

Versionsstand: 11. Juni 2023, 22:47

This work is licensed under the Creative Commons Attribution-NonCommercial-ShareAlike 3.0 Germany License. To view a copy of this license,<br>visit<http://creativecommons.org/licenses/by-nc-sa/3.0/de/> or send a letter to Crea

In diesem Praktikum soll eine einfache Buchungssoftware für Elektroautos entwickelt werden: Man kann seinen Namen eingeben, eines der Autos auswählen, den Zeitraum für die Buchung wählen und angeben, welche Strecke man zurücklegen will. Die Software prüft dann, ob das Auto verfügbar ist und ob es für diese Fahrt und die Fahrten danach genügend Ladezeit in der Garage besitzt. Ist die Buchung möglich, wird sie gespeichert. Die Software informiert per Message-Box, ob die Buchung gelungen ist. Auf Knopfdruck lassen sich alle gespeicherten Buchungen in einer Message-Box anzeigen.

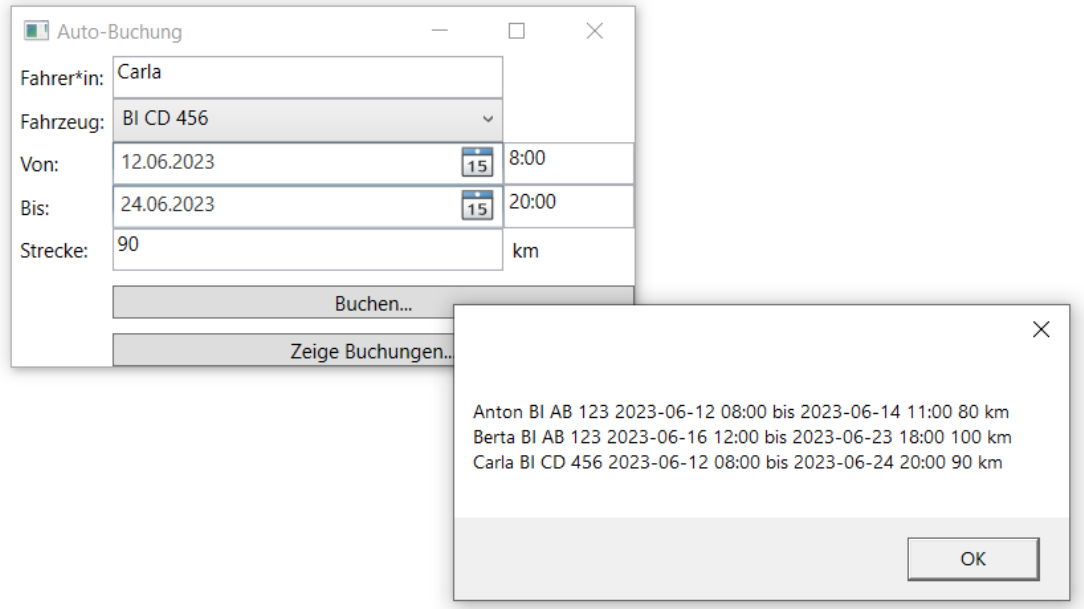

Der Rumpf des Programms ist bereits fertig. Schreiben Sie an den entsprechend kommentierten Stellen den fehlenden Code.

Die Ladezeit der Klasse EAuto bedeutet die Ladezeit (in Stunden) vom minimalen Akkustand bis zur maximalen Akkufüllung. Die Methode VersucheBuchung der Klasse Verwaltung liefert true zurück, wenn die Buchung erfolgreich war, sonst false. In einigen der Klassen ist die virtuelle Methode ToString überschrieben, damit man leichter Ausgaben machen kann beziehungsweise damit die Fahrzeuge in der ComboBox mit ihren Kennzeichen erscheinen.

Die Eingaben in die Textfelder können Sie mit den jeweils passenden statischen Parse-Methoden in Werte umwandeln. Fangen Sie dabei auftretende Exceptions. Werfen Sie selbst eine Exception, wenn der Endezeitpunkt der Buchung vor dem Anfangszeitpunkt liegt, und fangen sie diese Exception wieder.